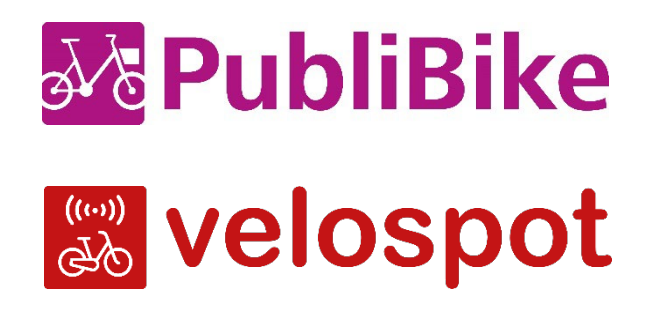

**31 agosto 2023**

## **Comunicato stampa**

PubliBike AG

## Velospot diventa compatibile con lo SwissPass

## **Da subito tutte le biciclette della flotta Velospot possono essere sbloccate con lo SwissPass personale. Non essendo più necessario inserire un codice, Velospot diventa quindi ancora più facile da usare.**

Sbloccare le biciclette della flotta Velospot è ora ancora più facile: basta avvicinare lo SwissPass per aprire il lucchetto elettronico della bicicletta e si può iniziare a pedalare. Non è quindi più necessario inserire un codice per noleggiare le biciclette Velospot. Questa nuova funzione rende il noleggio delle biciclette Velospot ancora più facile e veloce.

Per attivare questa nuova funzione, basta registrare lo SwissPass nel proprio conto cliente Velospot. Per attivare lo SwissPass come mezzo di accesso, durante la registrazione è necessario inserire il numero dello SwissPass e il codice postale. Ogni SwissPass può essere collegato a un unico abbonamento Velospot.

L'integrazione dello SwissPass è possibile con PubliBike già da qualche anno. Intermobility SA (Velospot) e PubliBike SA si sono fuse nell'estate 2022 diventando la più grande rete di bikesharing in Svizzera; PubliBike AG ha due prodotti: PubliBike e Velospot. Sono in uso 8100 biciclette in 1500 stazioni.

## **Prossimamente sarà possibile la compatibilità con gli smartphone**

Velospot sta già lavorando attivamente al prossimo passo: presto le biciclette Velospot potranno essere noleggiate tramite smartphone utilizzando un'applicazione. Questa tecnologia renderà l'esperienza ancora più facile e piacevole.

Siamo a vostra disposizione per qualsiasi domanda.

Contatto per le richieste dei media: Markus Bacher, CEO e comproprietario / [markus.bacher@publibike.ch](mailto:markus.bacher@publibike.ch) / +41 79 380 00 68

Immagini: https://we.tl/t-imtKT2V8ui Fonte: PubliBike AG